**УТВЕРЖДАЮ** Начальник ГЦИ СИ «Воентест» 32 ГНИИИ МО РФ SCT А.Ю. Кузин 2007 г.  $\varrho$  $\triangle$  $\langle\langle$ \* dud

 $1488$ 

Ι

# Инструкция

# СИСТЕМА ИЗМЕРИТЕЛЬНО-ВЫЧИСЛИТЕЛЬНАЯ «ТЕПЛООБМЕННИК-3»

Методика поверки

2007 г.

# СОДЕРЖАНИЕ

 $\overline{2}$ 

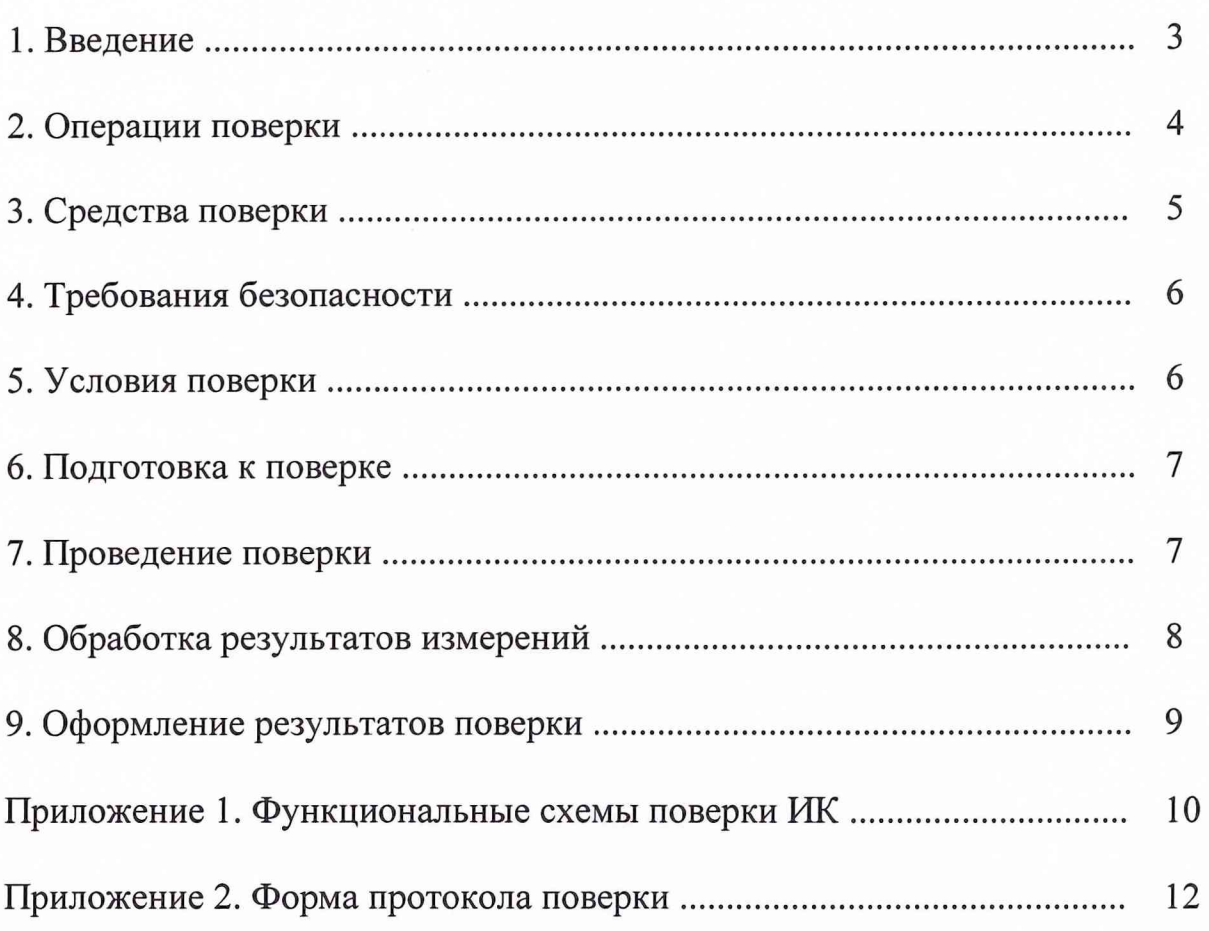

# **1. ВВЕДЕНИЕ**

Настоящая методика поверки (МП) распространяется на систему измерительно-вычислительную «Теплообменник-3» и устанавливает порядок проведения и оформления результатов поверки измерительных каналов (ИК):

1. измерения силы постоянного тока, соответствующей значениям измеряемых параметров среды, в диапазоне от 4 до 20 мА;

2. измерения сопротивления постоянному току, соответствующего значениям температуры, в диапазоне от 38 до 115 Ом;

3. измерения напряжения постоянного тока в диапазоне от минус 10 до 10 В.

4. измерения частоты синусоидального напряжения, соответствующей значениям частоты вращения ротора, в диапазоне от 1 до 1500 Гц.

Погрешности измерений измеряемых величин при доверительной вероятности Р=0,95 не должны превышать следующие значения:

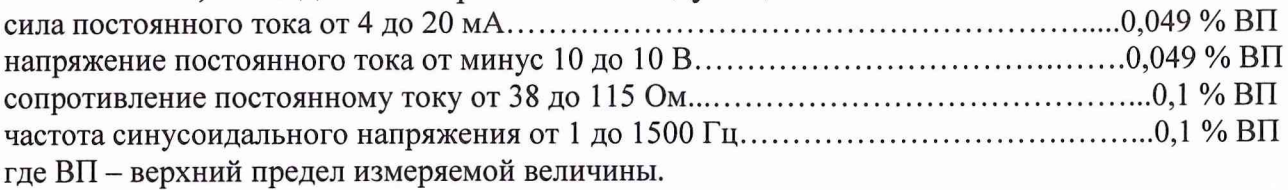

Перечень метрологических характеристик, подлежащих определению при поверке, приведен в таблице 1.

Таблица 1.

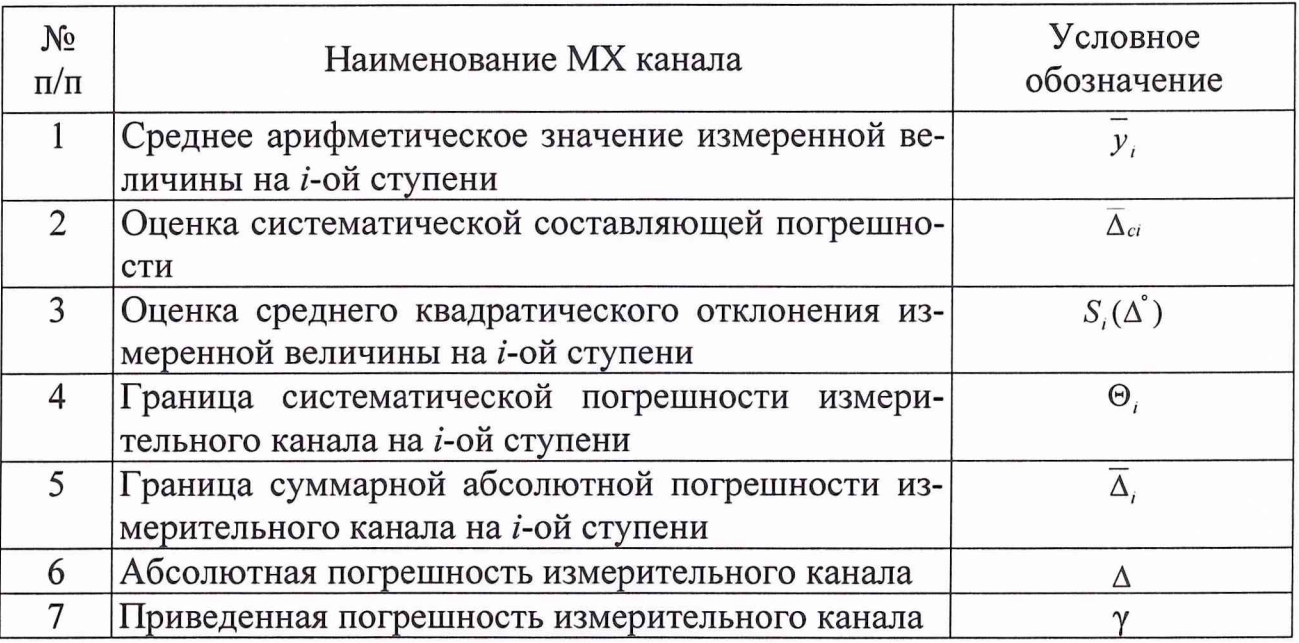

Исходными данными для расчета метрологических характеристик ИК являются выходные сигналы ИК, представляемые в виде массивов чисел  $y_{jk}$ , полученные при подаче на вход поверяемого ИК входных величин *х*,, контролируемых по рабочему эталону,

где:

*i* - индекс номера контрольной точки;

*к* - индекс номера отсчета в контрольной точке.

Функциональные схемы поверки ИК представлены в Приложении 1, рис. №№ 1-4.

# **2. ОПЕРАЦИИ ПОВЕРКИ**

<span id="page-3-0"></span>При проведении поверки должны выполняться операции, указанные в таблице 2.

Таблица 2.

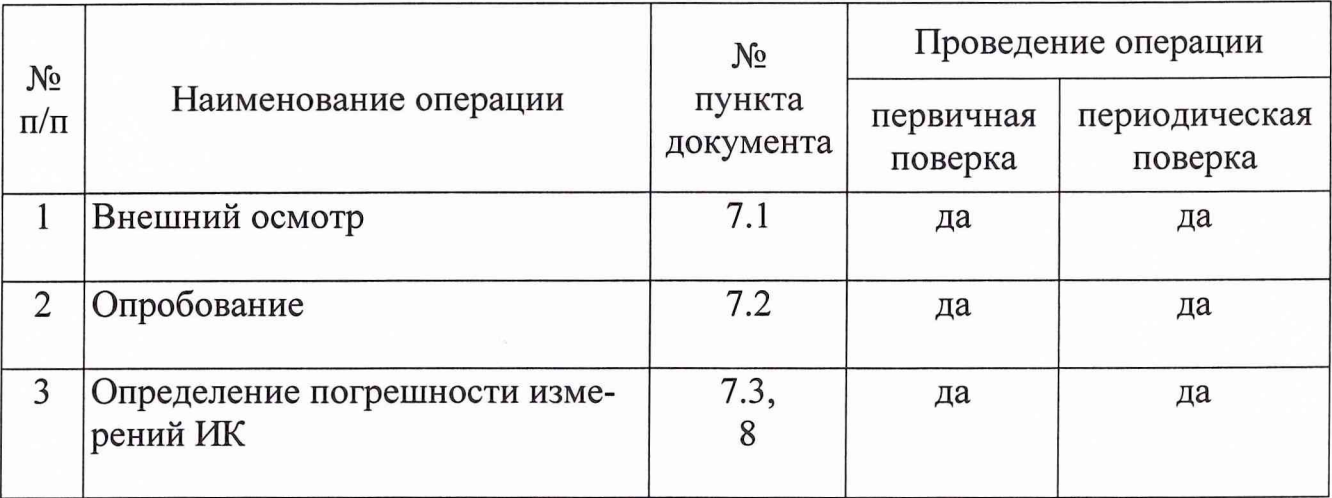

# **3. СРЕДСТВА ПОВЕРКИ**

<span id="page-4-0"></span>3.1. При проведении поверки используются средства измерений и технические средства, приведенные в таблицах 3 и 4.

Таблица 3. Рабочие эталоны

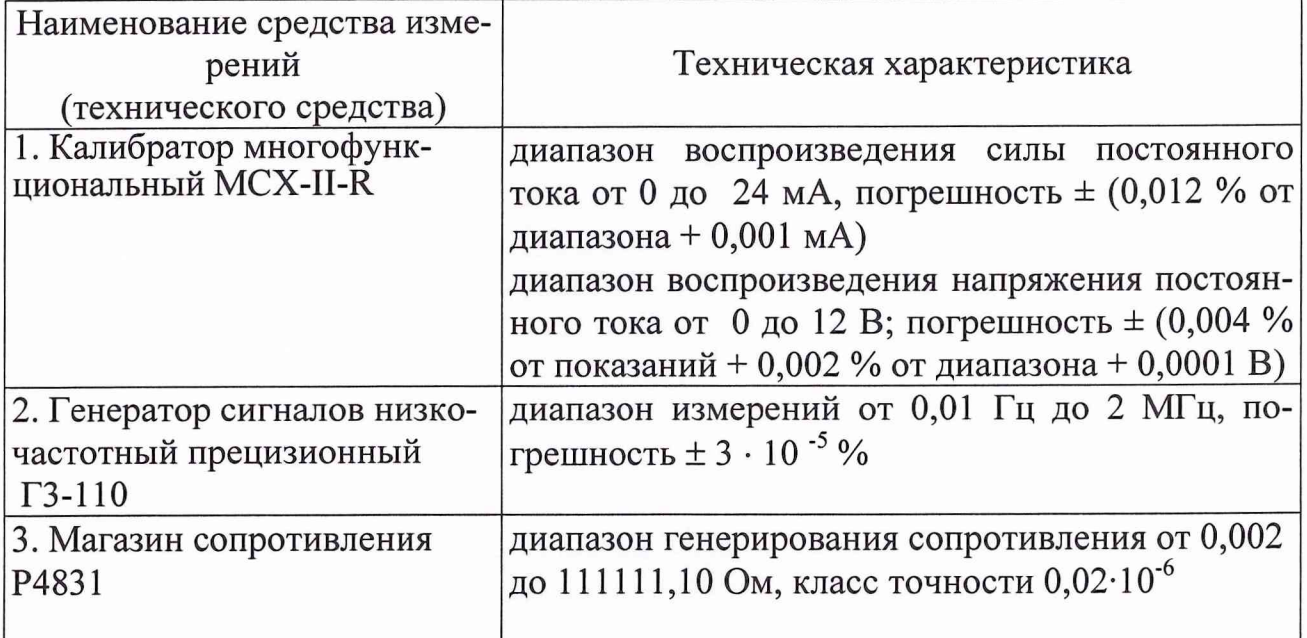

Таблица 4. Вспомогательные средства.

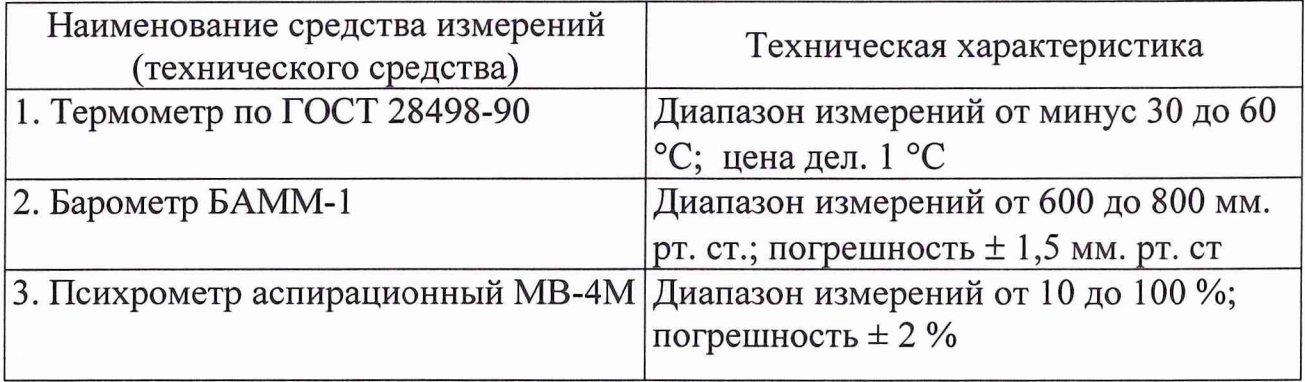

3.2. При проведении поверки допускается применять другие средства измерений, удовлетворяющие по точности и диапазону измерения требованиям настоящей методики.

3.3. При поверке должны использоваться средства измерений утвержденных типов.

3.4. Используемые при поверке рабочие эталоны должны быть поверены и иметь действующее свидетельства о поверке (поверочное клеймо).

Вспомогательные средства поверки должны быть поверены (откалиброваны) и иметь действующие свидетельства о поверке (поверочные клейма) или сертификаты о калибровке.

<span id="page-5-0"></span>4.1. При проведении поверки необходимо соблюдать требования техники безопасности, предусмотренные «Правилами технической эксплуатации электроустановок потребителей» и «Правилами техники безопасности при эксплуатации электроустановок потребителей» (изд.З), ГОСТ 12.2.007.0-75, ГОСТ 12.1.019-79, ГОСТ 12.2.091-94 и требования безопасности, указанные в технической документации на применяемые рабочие эталоны и вспомогательное оборудование.

4.2. Поверка ИК системы должна осуществляться лицами не моложе 18 лет, изучившими её эксплуатационную документацию и аттестованными в качестве поверителей.

<span id="page-5-1"></span>4.3. Лица, участвующие в поверке ИК системы, должны пройти инструктаж и аттестацию на знание правил техники безопасности, пожарной безопасности, промышленной санитарии в условиях испытательной станции, иметь стаж работы на испытательной станции не менее 6 месяцев.

# **5. УСЛОВИЯ ПОВЕРКИ**

При проведении поверки должны соблюдаться следующие условия:

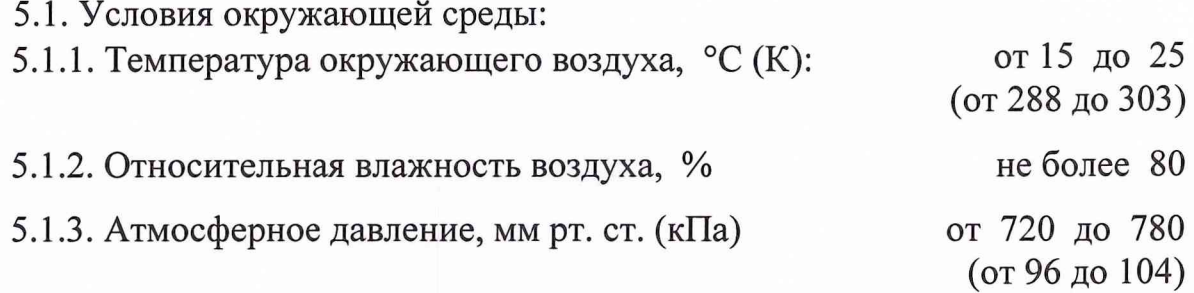

5.2. Напряжение питания однофазной сети переменного тока при частоте  $(50 \pm 1)$   $\Gamma$ H<sub>H</sub>, B or 198 до 242.

#### *П р и м е ч а н и е .*

При проведении поверочных работ условия окружающей среды средств поверки (ра*бочих эталонов) должны соответствовать регламентируемым в их инструкциях по эксп л у а т а ц и и т р е б о в а н и я м .*

# **6. ПОДГОТОВКА К ПОВЕРКЕ**

При подготовке к поверке проводят следующие работы:

<span id="page-6-0"></span>- проверяют наличие поверочных пломб, клейм, а также свидетельства о поверке на рабочие эталоны и вспомогательные СИ;

- проверяют целостность электрических цепей измерительного канала;

- обеспечивают оперативную связь оператора у монитора с оператором, задающим контрольные значения;

- включают вентиляцию и освещение;

- отключают первичные преобразователи от ИК;

- подключают вместо первичных преобразователей рабочие эталоны в соответствии со схемами подключения (см. Приложение 1);

- включают питание аппаратуры системы в соответствии с руководством по эксплуатации 02 - 6070 РЭ;

- запускают программу управления поверкой измерительных каналов в соответствии с руководством пользователя;

<span id="page-6-1"></span>- перед началом поверки измеряют и заносят в протокол поверки условия окружающей среды (температура и влажность воздуха, атмосферное давление).

### **7. ПРОВЕДЕНИЕ ПОВЕРКИ**

7.1. Внешний осмотр.

При внешнем осмотре необходимо убедиться, что все входящие в измерительный канал компоненты не имеют внешних повреждений, которые могут влиять на его работу.

#### 7.2. Опробование.

Для опробования ИК подать на его вход значения эталонных сигналов, соответствующие нижнему и верхнему пределам измерения данного ИК, и наблюдать изменение показаний выходного сигнала на экране монитора. Отличие значений эталонных и выходных сигналов не должно превышать погрешности измерения данного ИК.

7.3. Определение погрешности измерения канала.

Установить на входе ИК последовательно 11 ступеней *х*, эталонного сигнала измеряемой величины от  $x_0$  до  $x_{10}$ ,

где *i* - номер ступени  $(i = 0...10)$ ;

Примечание: значения эталонных сигналов х, должны быть равномерно распределены во всем заданном диапазоне измерений ИК.

На каждой ступени произвести *т* измерений. В результате запоминаются массивы измеренных значений  $y_{ik}$ ,  $(k = 1, 2, \ldots m)$ . При первичной и периодической поверке: *<sup>т</sup>* >50.

# <span id="page-7-0"></span>8. ОБРАБОТКА РЕЗУЛЬТАТОВ ИЗМЕРЕНИЙ

Измеренные массивы значений  $y_{ik}$  обрабатывать следующим образом.

8.1. Вычислить среднее значение результатов измерений измеренной величины на каждой *і*-той ступени:

$$
\overline{v}_i = \frac{\sum_k v_{i,k}}{m} \tag{1}
$$

8.2. Для каждой *і*-той ступени вычислить систематическую составляющую погрешности  $\overline{\Delta}_{ci}$ :

$$
\overline{\Delta}_{ci} = \overline{y_i} - x_i \tag{2}.
$$

8.3. Определить границы систематических погрешностей  $\Theta$ , измеренной величины:

$$
\Theta_i = 1, 1 \cdot \sqrt{\overline{\Delta^2_{Ci} + \Delta^2_{Ci}}}
$$
 (3),

где  $\Delta^2_{\text{Cl}}$  - абсолютная погрешность рабочего эталона.

8.4. Вычислить среднее квадратическое отклонение измеренной величины  $S(\Delta)$  на каждой *i*-той ступени:

$$
S_i(\Delta^{\circ}) = \sqrt{\frac{\sum_{k} (y_{i,k} - \overline{y_i})^2}{m - 1}}
$$
 (4)

8.5. Оценить границы суммарной абсолютной погрешности  $\overline{\Delta}$ , измеренной величины на каждой *і*-той ступени следующим образом:

8.5.1. Определить 
$$
K = \frac{\Theta_i}{S_i(\Delta^{\circ})}
$$
 (5).

8.5.2. 
$$
E \text{CJ} \times K > 8, \text{ to } \overline{\Delta}_i = \Theta_i \tag{6}.
$$

$$
E\text{CJH } K \leq 0,8, \text{ to } \overline{\Delta}_i = t \cdot S_i(\Delta^c) \tag{7}.
$$

$$
\text{Ech } 0,8 \leq K \leq 8,0, \text{ to } \overline{\Delta}_{i} = \sqrt{\frac{\Theta_{i}^{2}}{3} + S^{2}(\Delta^{2})} \cdot \left( \frac{t \cdot S_{i}(\Delta^{2}) + \Theta_{i}}{S_{i}(\Delta^{2}) + \sqrt{\frac{\Theta^{2}i}{3}}} \right) \tag{8}
$$

где t - коэффициент Стьюдента, который определяется при доверительной вероятности  $P = 0.95$  для числа степеней свободы  $m-1$  в соответствии с ГОСТ 8.207-76, Приложение 2.

8.6. Определить погрешность ИК  $\Delta$  как максимальное значение суммарной абсолютной погрешности:

$$
\Delta = \max \left| \overline{\Delta}_i \right| \tag{9}.
$$

8.7 Определить приведенную погрешность у ИК

$$
\gamma = \frac{\Delta \cdot 100}{x_n} \gamma_0 \tag{10}
$$

где  $x_n$  – верхний предел (ВП) измеряемой величины.

# <span id="page-8-0"></span>**9. ОФОРМЛЕНИЕ РЕЗУЛЬТАТОВ ПОВЕРКИ**

Результаты поверки заносятся в Протокол поверки (Приложение 2).

При положительных результатах поверки оформляется свидетельство о поверке по форме, приведенной в приложении 1 ПР50.2.006-94.

При отрицательных результатах поверки оформляется извещение о непригодности к применению по форме, приведенной в Приложении 2 ПР50.2.006-94.

Главный инженер ИЛ СИ ВН «Руском-Тест» Дестата Азин С.Н. Старший научный сотрудник ГЦИ СИ «Во 32 ГНИИИ МО РФ Кулак В.А. Зам. начальника отдела ГЦИ СИ «Воентест» 32 ГНИИИ МО РФ РОДИН Р.А.

ОАО ПКО «Теплообменник»

Приложение 1.

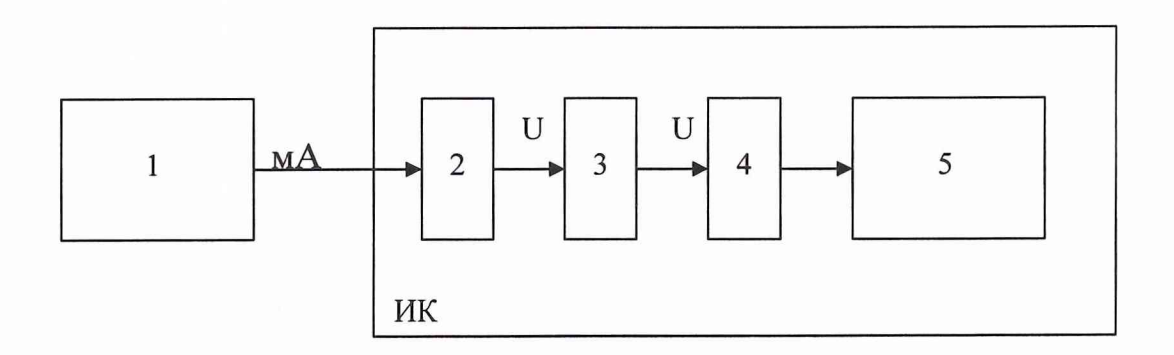

- 1 Калибратор многофункциональный MCX-II-R (рабочий эталон);
- 2 Терминальный блок SCXI-1308;
- 3 Измерительный усилитель SCXI-1102В;
- 4 Плата АЦП PXI -6250;
- 5 Контроллер PXI-8187 (ПЭВМ).

Рис. 1. Функциональная схема поверки ИК измерения силы постоянного тока в диапазоне от 4 до 20 мА.

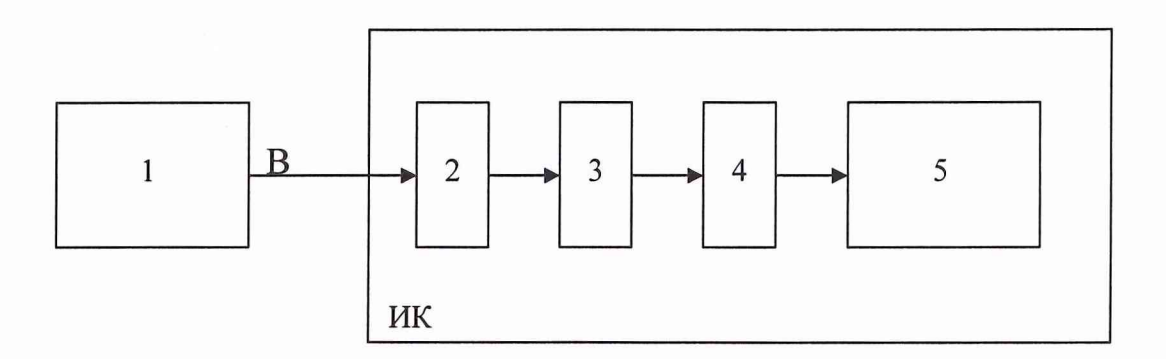

- 1 Калибратор многофункциональный MCX-II-R (рабочий эталон);
- 2 Терминальный блок SCXI-1300;
- 3 Измерительный усилитель SCXI-1102В;
- 4 Плата АЦП PXI -6250;
- 5 Контроллер PXI-8187 (ПЭВМ).

Рис. 2. Функциональная схема поверки ИК измерения напряжения постоянного тока в диапазоне от 0 до 10 В.

**10**

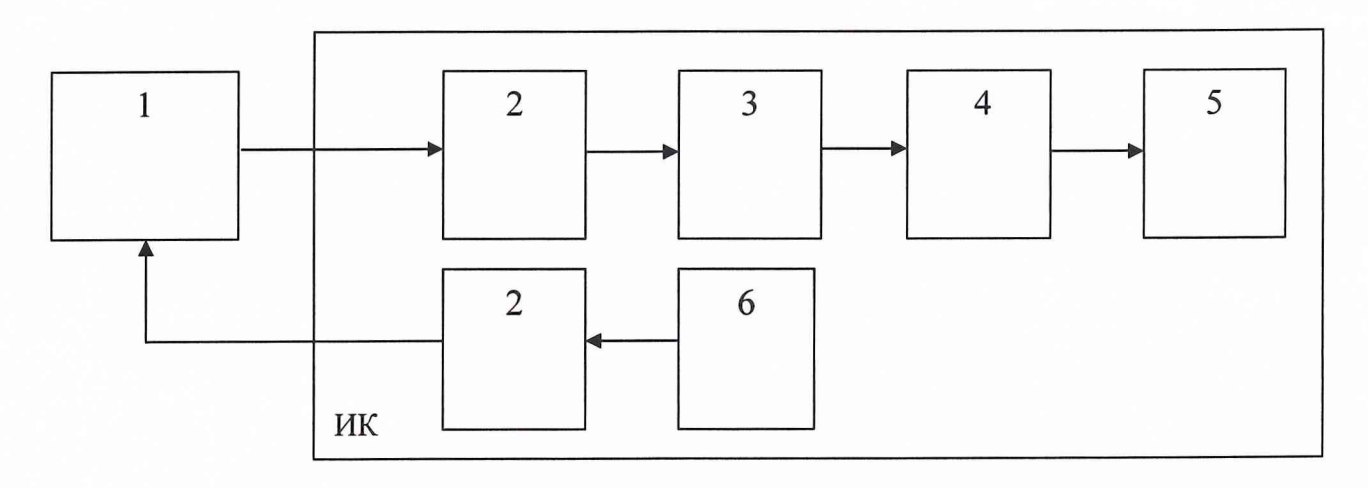

- 1 Магазин сопротивления Р4831 (рабочий эталон);
- 2 Терминальный блок SCXI-1300;
- 3 Измерительный усилитель SCXI-1102В;
- 4 Плата АЦП PXI -6250;
- 5 Контроллер PXI-8187 (ПЭВМ).
- 6 Источник постоянного тока SCXI-1581;

Рис.З. Функциональная схема поверки ИК измерения сопротивления.

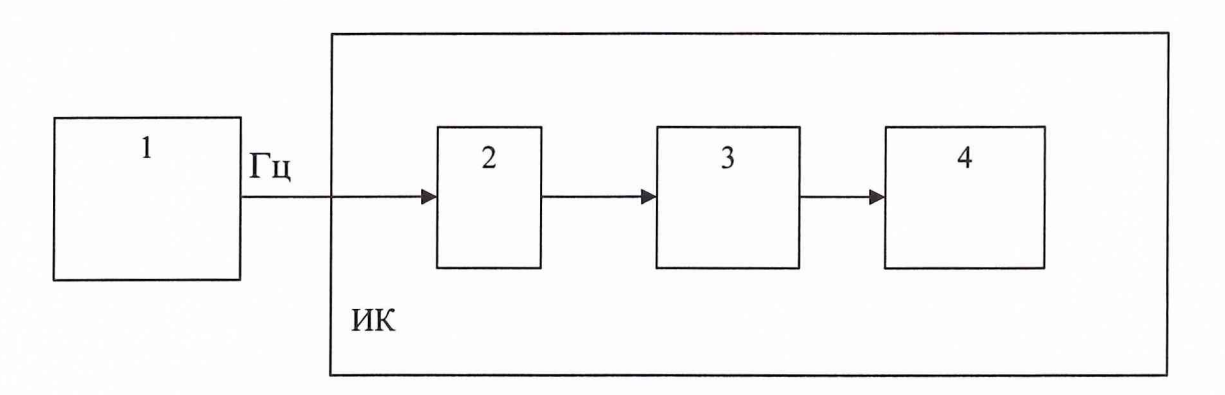

- 1 Генератор сигналов низкочастотный прецизионный ГЗ-110 (рабочий эталон);
- 2 терминальный блок SCB-100;
- 3 плата АЦП PXI-6250;
- $4 \Pi$ ЭВМ.

Рис. 4. Функциональная схема поверки ИК измерения частоты в диапазоне от 1 Гц до 1500 Гц.

#### Приложение 2

**12**

#### **ОАО ПКО «Теплообменник»**

#### **система измерительно-вычислительная «Теплообменник-3»**

# **ПРОТОКОЛ**

#### **поверки**

#### **измерительного канала № .....**

1. Вид поверки.............................................................................................................

2. Дата поверки............................................................................................................

3. Средства поверки

3.1. Рабочий эталон

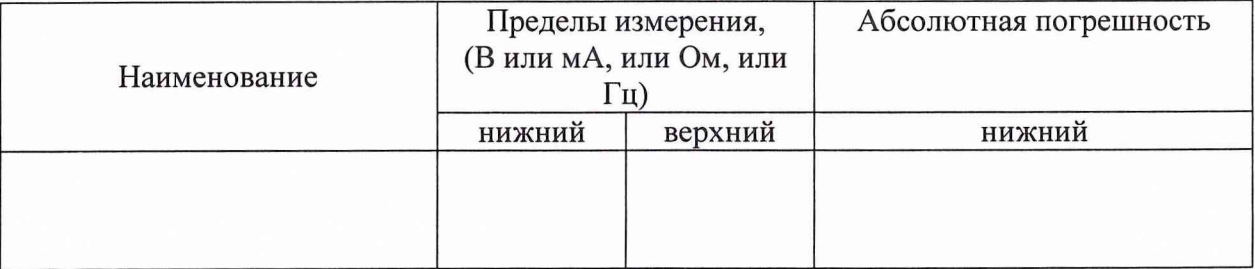

#### 3.2. Вспомогательные средства: в соответствии с методикой поверки

#### 4. Условия поверки

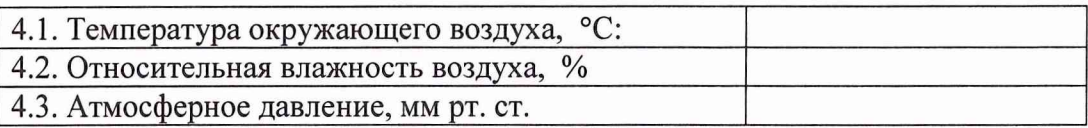

5. Результаты экспериментальных исследований

- 5.1. Внешний осм отр:................................................ 5.2. Результаты опробования:
- 5.3. Результаты метрологических исследований

5.3.1.Условия исследования

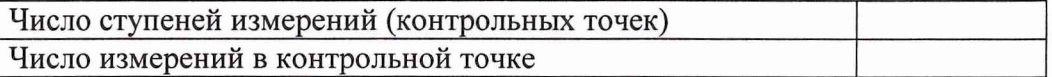

#### 5.3.2. Задаваемые контрольные точки

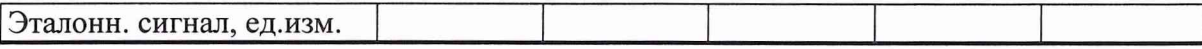

#### 5.3.3. Составляющие погрешности.

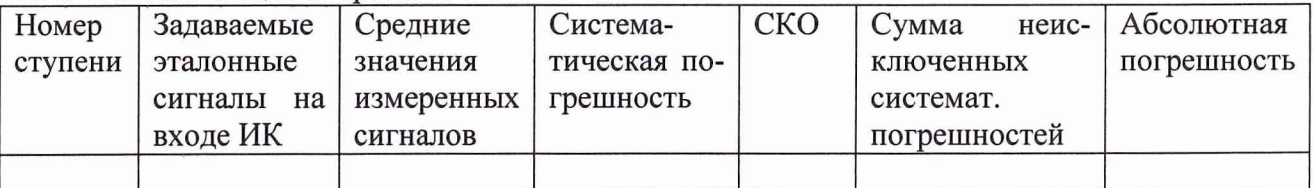

#### 5.3.4. Погрешность ИК

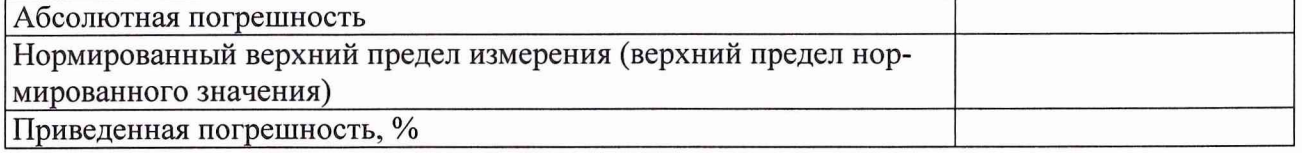

### 6. Вывод.

Относительная приведенная погрешность измерительного канала № , при доверительной вероятности  $P = 0.95$  не превышает допускаемых значений  $\pm$  \_\_\_ %.

Поверитель

(подпись, дата)

 $(\phi$ .u.o.)

стр. 2